# <span id="page-0-0"></span>Leveraging Domain Expertise in Bayesian Experimental Design

Vikram V. Garg

March 10, 2022

[Computational Experimental Design](#page-27-0) March 10, 2022 1/20

# **Overview**

## **[Introduction](#page-2-0)**

- 2 [OED mathematical formalism](#page-4-0)
- 3 [Example from Literature](#page-12-0)
	- 4 [Application to Environmental Modeling](#page-19-0)
- 5 [R-INLA Application](#page-22-0)
- **[Conclusions](#page-24-0)**

4.000.00

#### <span id="page-2-0"></span>What is Experimental Design ?

- Find sets of experiments that provide most information about targeted parameters.
- Where and when to make measurements?
- Which variables to interrogate?
- What experimental conditions are to be choosen ?

#### Example

- $\bullet$   $-D\Delta u + \mathbf{V} \cdot \nabla u + \gamma u(1-u) = 0.$
- A bad experiment would be insensitive to errors in the inferred value of diffusivity.

#### Goals

- Maximize the value of data for inference and prediction
- Explore impact of observables on information gain
- Conditions under which to repeat experiments

#### Tools

- **Bayesian description of data assimilation**
- Information theoretic measure of information gain
- **Computational Model: Physics or Data based or both**

### <span id="page-4-0"></span>Bayes' rule

• 
$$
p(\theta | \mathbf{y}, \mathbf{d}) = \frac{p(\mathbf{y}|\theta, \mathbf{d})p(\theta)}{p(\mathbf{y}|\mathbf{d})}
$$

- $\bullet$   $\theta$ : Parameter to be inferred
- d: Experimental conditions
- y: Data obtained from realization of d

4 0 8

 $QQ$ 

### Bayes' rule

$$
\bullet \; p(\theta \mid \mathbf{y}, \mathbf{d}) = \frac{p(\mathbf{y}|\theta, \mathbf{d})p(\theta)}{p(\mathbf{y}|\mathbf{d})}
$$

- $\theta$ : Parameter to be inferred
- d: Experimental conditions
- y: Data obtained from realization of d

## Information gain

**• Measure difference between two densities** 

• Kullback-Leibler (KL) divergence:  
\n
$$
D_{KL}(A||B) = \int_{-\infty}^{\infty} p_A(x) \log \left( \frac{p_A(x)}{p_B(x)} \right) dx
$$

• Relative entropy, represents information gain

### Utility Function

- KL divergence from prior to posterior in current context
- Function of conditions **d** and realizations **y**

$$
\bullet \ \ u(\mathbf{d}, \mathbf{y}) = D_{KL}(p(\theta | \mathbf{y}, \mathbf{d}) || p(\theta)) = \int_{-\infty}^{\infty} p(\theta | \mathbf{y}, \mathbf{d}) log(\frac{p(\theta | \mathbf{y}, \mathbf{d})}{p(\theta)}) d\theta
$$

and in

### Utility Function

- KL divergence from prior to posterior in current context
- Function of conditions **d** and realizations **v**

$$
\bullet \ \ u(\mathbf{d}, \mathbf{y}) = D_{KL}(p(\theta | \mathbf{y}, \mathbf{d}) || p(\theta)) = \int_{-\infty}^{\infty} p(\theta | \mathbf{y}, \mathbf{d}) log(\frac{p(\theta | \mathbf{y}, \mathbf{d})}{p(\theta)}) d\theta
$$

## Expected Utility

• Maximize utility function over all possible data  $\rightarrow$  Expected information gain at conditions d

• 
$$
U(\mathbf{d}) = \int_{Y} \left( \int_{\Theta} (\log(p(\mathbf{y}|\theta, \mathbf{d}) - \log(p(\mathbf{y}|\mathbf{d})) p(\theta) d\theta) \right) p(\mathbf{y}|\theta, \mathbf{d}) d\mathbf{y}.
$$

### Utility Function

- KL divergence from prior to posterior in current context
- Function of conditions **d** and realizations **v**

$$
\bullet \ \ u(\mathbf{d}, \mathbf{y}) = D_{KL}(p(\theta | \mathbf{y}, \mathbf{d}) || p(\theta)) = \int_{-\infty}^{\infty} p(\theta | \mathbf{y}, \mathbf{d}) log(\frac{p(\theta | \mathbf{y}, \mathbf{d})}{p(\theta)}) d\theta
$$

## Expected Utility

 $\bullet$  Maximize utility function over all possible data  $\rightarrow$  Expected information gain at conditions d

• 
$$
U(\mathbf{d}) = \int_{Y} \left( \int_{\Theta} (\log(p(\mathbf{y}|\theta, \mathbf{d}) - \log(p(\mathbf{y}|\mathbf{d})) p(\theta) d\theta) \right) p(\mathbf{y}|\theta, \mathbf{d}) d\mathbf{y}.
$$

Optimization problem: Find  $\mathbf{d}^* = \arg \max U(\mathbf{d})$ 

 $\Omega$ 

医单位 医单

#### What makes obtaining  $\mathbf{d}^*$  hard ?

- Design space can be massive.
- **•** Likelihood  $p(y|\theta, d)$  can be expensive or infeasible to evaluate.
- Prior  $p(\theta)$  can be difficult to specify and sample from.

#### What makes obtaining  $\mathbf{d}^*$  hard ?

- Design space can be massive.
- **•** Likelihood  $p(y|\theta, d)$  can be expensive or infeasible to evaluate.
- **•** Prior  $p(\theta)$  can be difficult to specify and sample from.

Every challenge also an opportunity (to do math).

# **Overview**

## **[Introduction](#page-2-0)**

- 2 [OED mathematical formalism](#page-4-0)
- 3 [Example from Literature](#page-12-0)
	- 4 [Application to Environmental Modeling](#page-19-0)
- 5 [R-INLA Application](#page-22-0)
- **[Conclusions](#page-24-0)**

4.000.00

#### <span id="page-12-0"></span>Combustion Kinetics[\[2\]](#page-27-1)

- Use shock tube experiment to interrogate hydrogen-oxygen reaction
- Shock wave spikes temperature and pressure and triggers reaction.

#### Combustion Kinetics[\[2\]](#page-27-1)

- **.** Use shock tube experiment to interrogate hydrogen-oxygen reaction
- Shock wave spikes temperature and pressure and triggers reaction.

#### Mathematical Model of Reaction(s)

- Conservation of energy and mass
- Constitutive relation:  $k_{f,m} = A_m T^{b_m} exp(\frac{-E_{a,m}}{R_a T})$  $\frac{E_{a,m}}{R_u T}$
- Want to infer parameters *A*<sup>1</sup> and *Ea*,<sup>3</sup>

∽≏∩

#### Design variables

- $\bullet$  Initial temperature  $T_0$
- Fuel-oxidizer equivalence ratio  $\phi$
- What temperature should the experiment be performed at, and what should be the relative amount of fuel and oxidizer ?

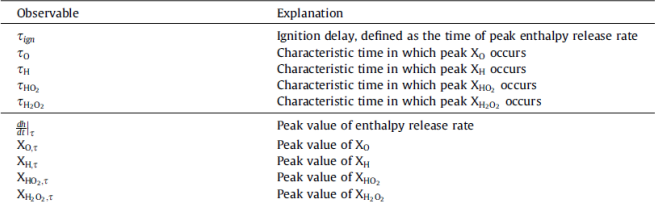

Selected observables for the combustion problem. Note that  $dh/dt < 0$  when enthalpy is released or lost by the system.

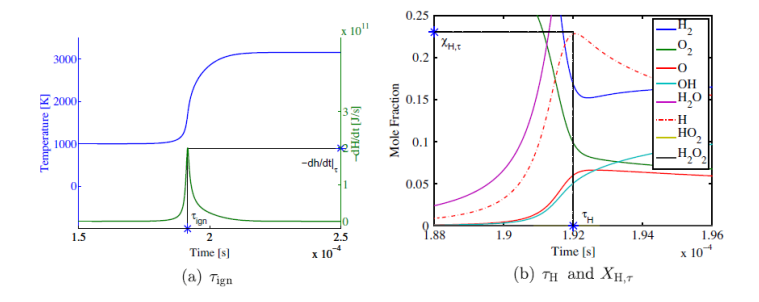

重

 $298$ 

メロメメ 倒 メメ きょくきょ

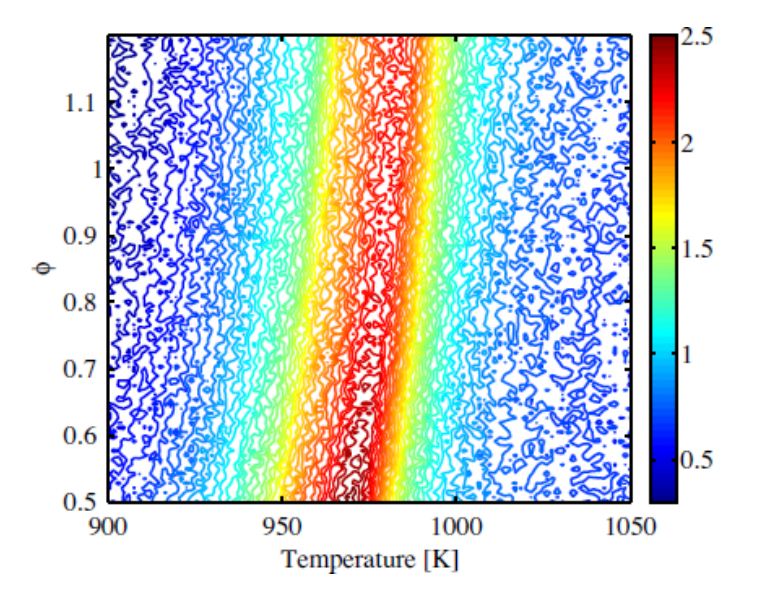

Figure: Utility contours with all observables

Þ

 $299$ 

医下半面

4 0 3 4 5 3 4

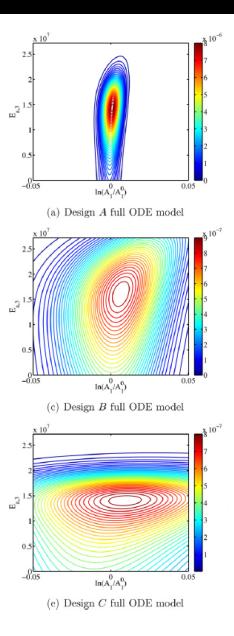

#### Figure: A(975,0.5), B(925,0.85), C(1025,0.85)

重

(ロトイ部)→(差)→(差)→

 $299$ 

# **Overview**

## **[Introduction](#page-2-0)**

- 2 [OED mathematical formalism](#page-4-0)
- 3 [Example from Literature](#page-12-0)
	- 4 [Application to Environmental Modeling](#page-19-0)
- 5 [R-INLA Application](#page-22-0)
- **[Conclusions](#page-24-0)**

4 17 18

 $\sim$ 

 $\Omega$ 

 $\mathcal{A}$ ÷

#### <span id="page-19-0"></span>Ocean Turbulent Mixing Viscosity

• Governing equation:

$$
\frac{\partial \phi}{\partial t} + \nabla \cdot (\mathbf{u} \phi + \mathbf{u}^* \phi) = \nabla \cdot \kappa_\sigma \nabla_\sigma \phi + \frac{\partial (\kappa_z(D_{kr}) \frac{\partial \phi}{\partial z})}{\partial z} [1].
$$

- $\bullet$   $\phi$  tracer, **u** from hydrodynamics solver.
- Parameter of interest: Turbulent mixing viscosity: *Dkr*(x)

## Sources of Complexity

- **.** Infinite dimensional parameter, expensive forward evaluations.
- Need to avoid unphysical realizations of  $D<sub>kr</sub>$  which lead to sample rejections.
- Expert knowledge to inform prior and reduce computational burden.

#### Modeling *Dkr*

- *Dkr* modeled as a Gaussian process.
- Need to specify the covariance for this process,  $cov_D$ ,  $(\mathbf{x}, \mathbf{v})$ .

#### Covariance Modeling

- For a spatially distributed parameter, we need to specify covariance kernels.
- Typical kernels: stationary, isotropic, smooth and periodic
- $cov_{D_{k}}$  non-stationary and anisotropic.

 $\Omega$ 

原 にんきょう

 $1.73 \times 1.73 \times 1.$ 

#### General Covariance Kernel Generation [\[5\]](#page-27-3)

- General second order stochastic PDE:  $(\kappa(\mathbf{x}) - \Delta)(\tau(\mathbf{x})u(\mathbf{x})) = \mathcal{W}(\mathbf{x})$
- **Generalized Matern kernel:**  $\mathsf{cov}(u(\mathbf{0}),u(\mathbf{x})) = \frac{\sigma(\tau)^2}{2^{\nu-1}\Gamma(\tau)}$  $\frac{\sigma(\tau)^2}{2^{\nu-1}\Gamma(\nu)}\left(\kappa\|\mathbf{x}\|\right)^{\nu}K_{\nu}\left(\kappa\|\mathbf{x}\|\right)$

#### Matern Kernel Parameters

- $\bullet$   $\kappa(\mathbf{x})$ : Inverse of the pointwise correlation length.
- $\bullet$   $\tau(\mathbf{x})$ : Inverse of the pointwise marginal variance.
- **•** Prescribe models for  $\kappa$  and  $\tau$  based on simulation variables. parameters.

 $\Omega$ 

The secret is the first

#### <span id="page-22-0"></span>Software Implementation

- R SPDE solver package INLA [\[4\]](#page-27-4).
- Specify geometry, creates Finite Element mesh, generates samples with prescribed covariance structure.

### Verifying realizations

- Non physical realizations need to be rejected.
- All samples need to exhibit mixed layer produced by the interaction of the Arctic ocean's salinity with the hydrodynamics.

#### SPDE parameter specification

• Expert input:  $\kappa(\mathbf{x})$  and  $\tau(\mathbf{x})$  depend only bathymetry gradient.

$$
\bullet \ \kappa(\mathbf{x}) = \kappa_m e^{c_\kappa \|\nabla b(\mathbf{x})\|}, \tau(\mathbf{x}) = \tau_m e^{c_\tau \|\nabla b(\mathbf{x})\|}
$$

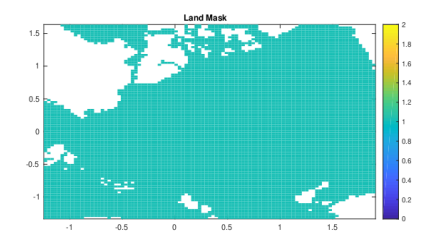

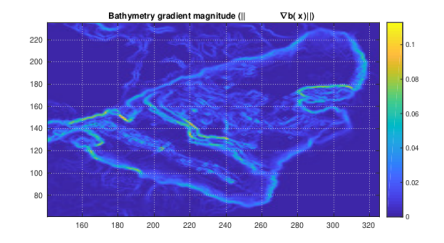

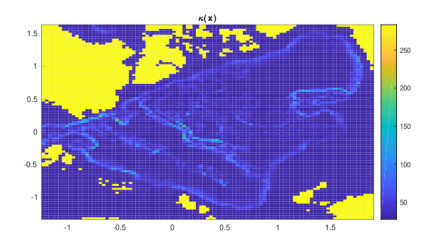

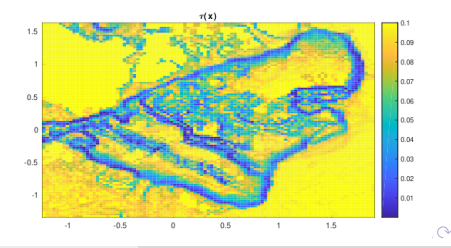

Figure: Clockwise: Plots of the Land Mask, bathymetry gradient norm k∇xk, [Computational Experimental Design](#page-0-0) March 10, 2022 19/20

### <span id="page-24-0"></span>Conclusions and Future Work

Bayesian experimental design powerful quantitative tool for OED, especially in the presence of nonlinearities.

#### Conclusions and Future Work

- Bayesian experimental design powerful quantitative tool for OED, especially in the presence of nonlinearities.
- Computational burden can be alleviated by incorporating expert knowledge, computational algorithms and exploiting parallelism.

∽≏∩

#### Conclusions and Future Work

- Bayesian experimental design powerful quantitative tool for OED, especially in the presence of nonlinearities.
- Computational burden can be alleviated by incorporating expert knowledge, computational algorithms and exploiting parallelism.
- **•** Framework can be extended to sequential experiments using dynamic programming [\[3\]](#page-27-5).

- <span id="page-27-2"></span><span id="page-27-0"></span>[1] Forget, G., Ferreira, D., and Liang, X. (2015). On the observability of turbulent transport rates by argo: supporting evidence from an inversion experiment. *Ocean Science*, 11(5):839.
- <span id="page-27-1"></span>[2] Huan, X. and Marzouk, Y. M. (2013). Simulation-based optimal bayesian experimental design for nonlinear systems. *Journal of Computational Physics*, 232(1):288–317.
- <span id="page-27-5"></span>[3] Huan, X. and Marzouk, Y. M. (2016). Sequential bayesian optimal experimental design via approximate dynamic programming. *arXiv preprint arXiv:1604.08320*.
- <span id="page-27-4"></span>[4] Lindgren, F. and Rue, H. (2015). Bayesian spatial modelling with r-inla. *Journal of Statistical Software*, 63(19).
- <span id="page-27-3"></span>[5] Lindgren, F., Rue, H., and Lindström, J. (2011). An explicit link between gaussian fields and gaussian markov random fields: the stochastic partial differential equation approach. *Journal of the Royal Statistical Society: Series B (Statistical Methodology)*, 73(4):423–498.

 $\Omega$ 

 $(0.125 \times 10^{-14} \text{ m}) \times 10^{-14} \text{ m}$